## **Modelovanie vstupov do renderovacej rovnice s dôrazom na svetelné zdroje**

#### Študent: **Rastislav Kučera** Školiteľ: **doc. Mgr. Tomáš Plachetka, Dr**

## **Renderovací problém**

- Vstup:  $\mathsf{L}_{\mathrm{e}}$ , S, ρ, W $_{\mathrm{e}}$
- Výstup: obrázok hodnoty funkcie L na kamere

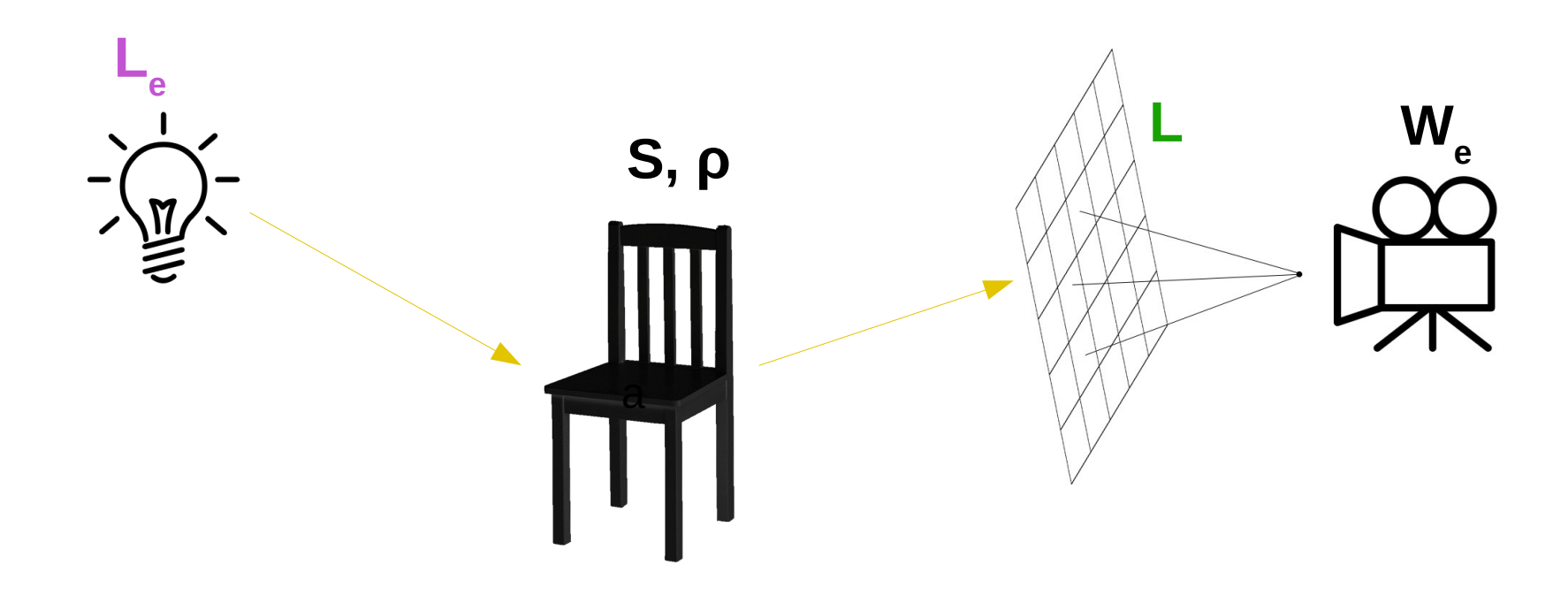

#### $L(x, \omega)$ = $L_e(x, \omega)$ + $\int_{\Omega} \rho(x, \omega', \omega) L(RT(x, -\omega'), \omega') \cos \theta' d\omega'$

### **Riešenie rendrovacieho problému**

#### **Náhodné cesty (random walks)**

- Priame riešenie renderovacej rovnice, bez aproximácií
- Iteratívna metóda
- Monte-Carlo integrácia

## **Svetelné zdroje**

- Chceme jednoducho popísať svetelné zdroje, vhodné pre priame riešenia renderovacej rovnice
- Žiadne obmedzenia
- Žiadne zjednodušenia

## **Svetelné zdroje - popis**

- Interface schopný generovať začiatok náhodnej cesty zo svetelného zdroja
- Formát pre ukladanie svetelných zdrojov Java serializácia

```
interface LightSource extends java.io.Serializable {
   double getPower();
   Beam getNextBeam();
   double getNumberOfBeams();
   double getRadiance(x, omega, E);
}
```
## **Svetelné zdroje - implementácie**

public abstract class SpdLightSource implements LightSource { protected SPD spd; protected double beams = 0; protected double power = 0;

public SpdLightSource(SPD spd, double power){…}

```
 public double getPower(){…}
 public double getNumberOfBeams(){…}
 public Beam getNextBeam(){}
```

```
 public void setPower(double power){…}
 public void setSpd(SPD spd){…}
```
}

### **Svetelné zdroje – Point light source**

public class PointLightSource extends SpdLightSource{ private Vec3 position; private Random Ax,Az;

```
 public PointLightSource(Vec3 pos, SPD spd, double power){
  super(spd, power);
  position = pos;
  Ax = new UniformGenerator();
  Az = new UniformGenerator();
 }
```

```
 public Beam getNextBeam(){
 Beam b = new Beam();
  b.lambda = spd.getNextLambda();
  b.origin = position;
 double angleX = Ax.nextDouble() * PI:
 double angleZ = Az.nextDouble() * 2 * PI;
  b.direction = new Vec3(angleX, angleZ);
  beams++;
  return b;
```
 } }

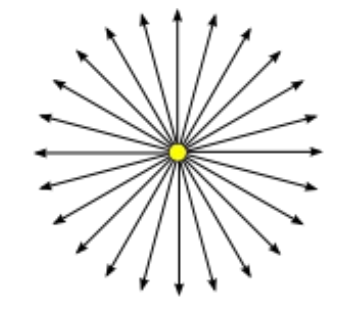

Svieti **z jedného bodu rovnomerne všade do priestoru**

### **Svetelné zdroje – implementácie**

- Meníme konštruktor a funkciu getNextBeam()
- Voláme getNextBeam(), spôsob prístupu je rovnaký pre **ľubovoľný** svetelný zdroj
- Bežné formáty definujú fixnú množinu zdrojov, s každým sa pri renderovaní pracuje inak

// Vytvorenie LightSource ls = new ArbitraryLightSource(…)

... // Použitie pri renderovaní ls.getNextBeam()

// Vytvorenie PointLightSource pls = new PointLightSource(…)

... // Použitie pri renderovaní pls.getColor() pls.getPosition()

LaserLightSource lls = new LaserLightSource(…)

... lls.getColor() lls.getPosition() lls.GetDirection()

## **Svetelné zdroje - implementácie**

● Implementované: *Point*, *Circle*, *Laser*, *Sky*, *Spot light*, *Fading spot light*, *Composite Light source*

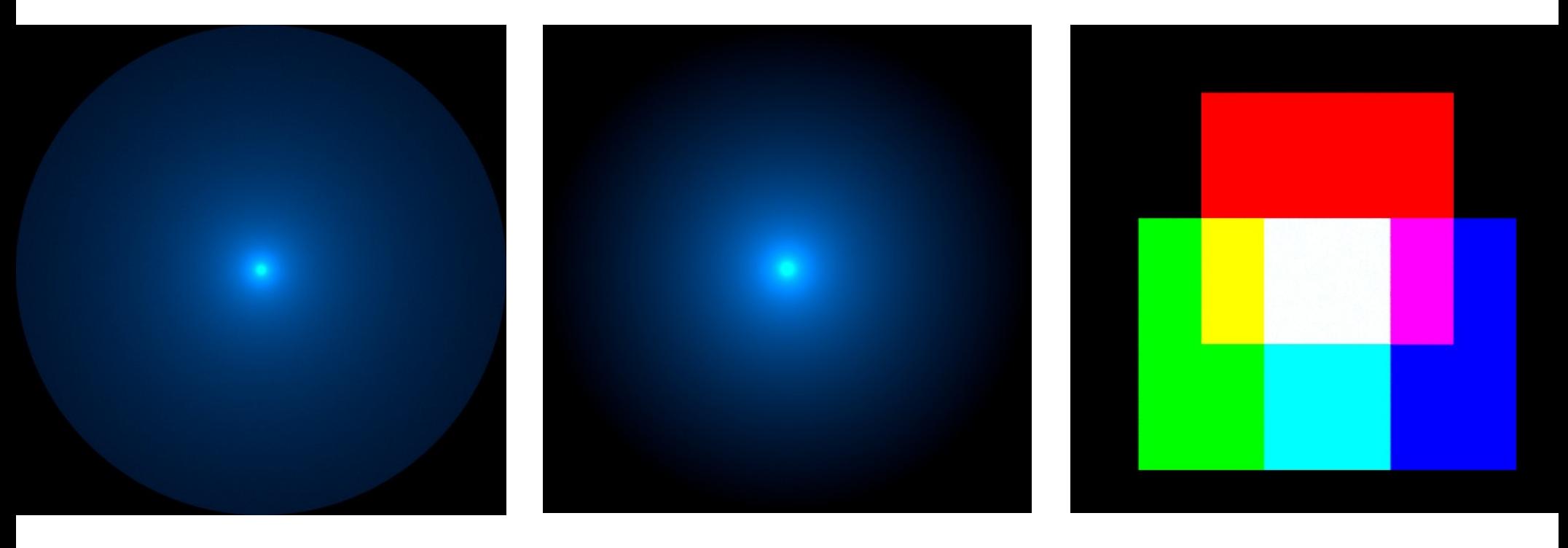

Spot light Fading spot light Composite light source

#### **Svetelné zdroje – Virtuálny svetelný zdroj**

- Kombinuje viacero ľubovoľných svetelných zdrojov
- Všetky zdroje na vstupe reprezentované jedinou funkciou **L e**  , renderer pristupuje k jedinému objektu
- Možnosť hierarchického modelovania zdrojov svetla

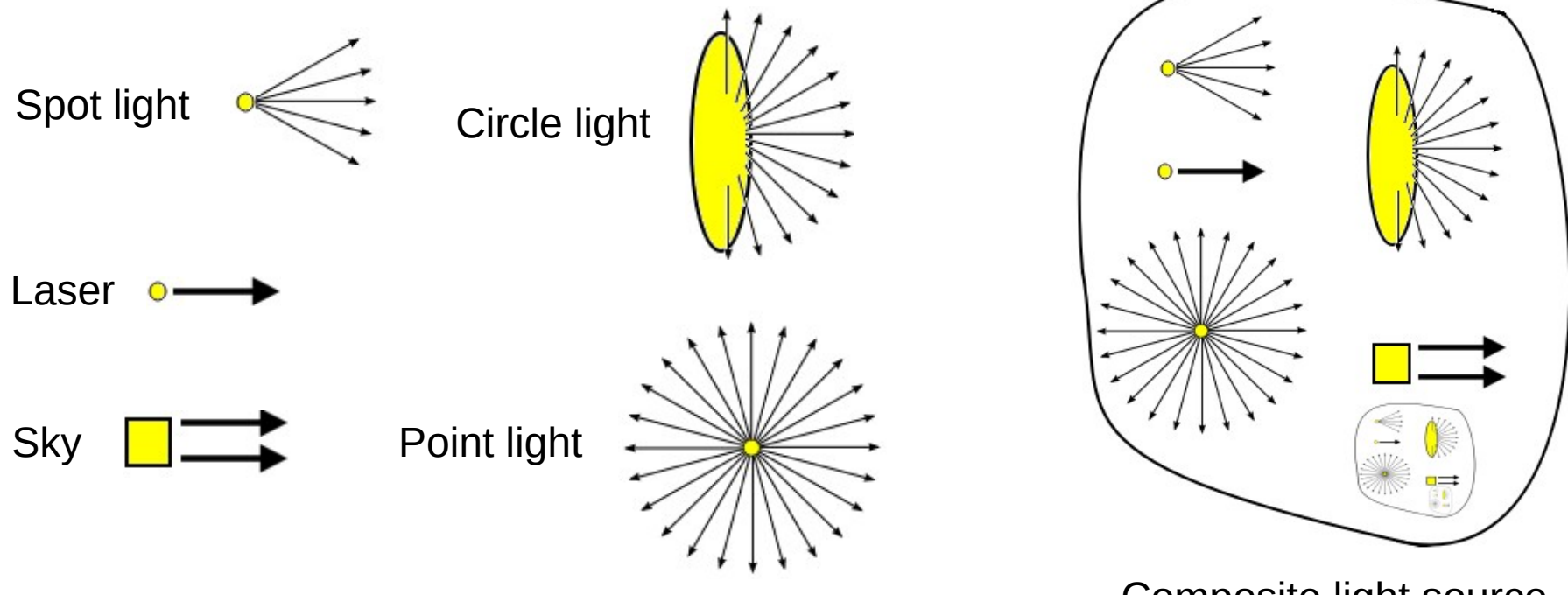

Composite light source

## **Svetelné zdroje - experimenty**

- Zjednodušený renderer jednoduché materiály a geometria
- Vlastná implementácia, JavaFx pre GUI
- Ukážka funkcionality a všeobecnosti renderovanie problematických javov : Kaustika, **Disperzia**

## **Svetelné zdroje - experimenty**

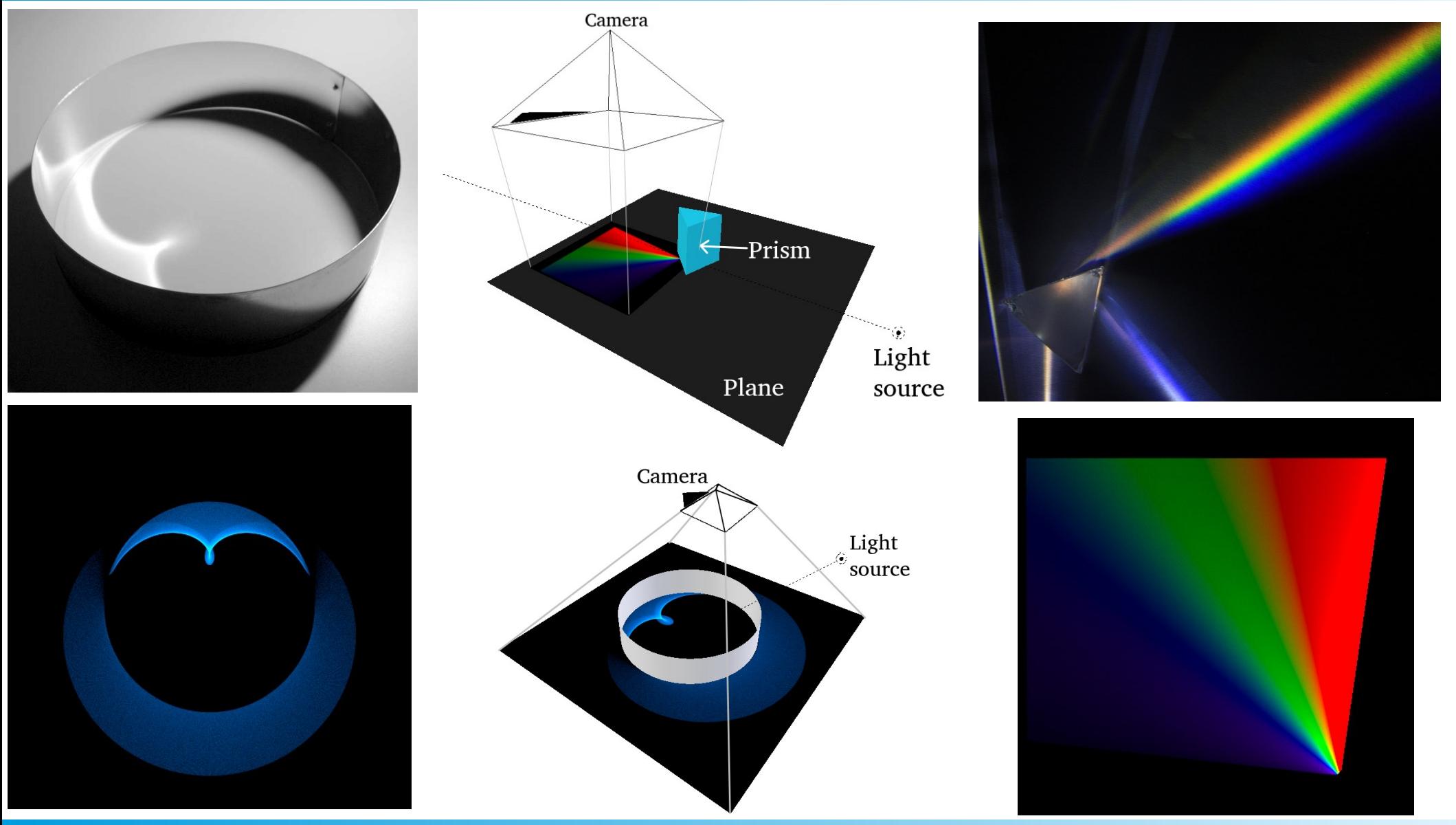

# **Svetelné zdroje - výsledky**

- Kompaktný a všeobecný interface
- Implementácia jednoduchého renderera a niekoľkých parametrizovaných svetelných zdrojov
- Jednoduché renderovanie problematických javov

interface LightSource extends java.io.Serializable { double getPower(); beam getNextBeam(); double getNumberOfBeams(); double getRadiance(x, omega, E);

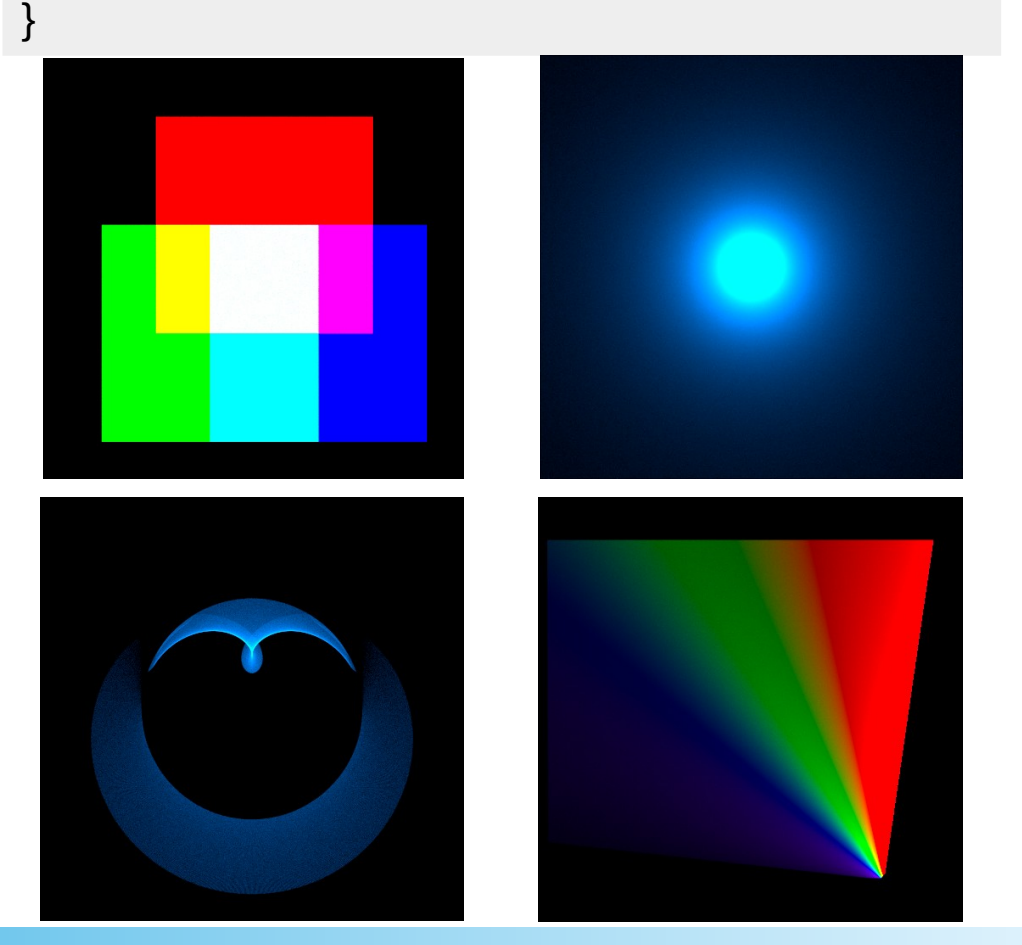